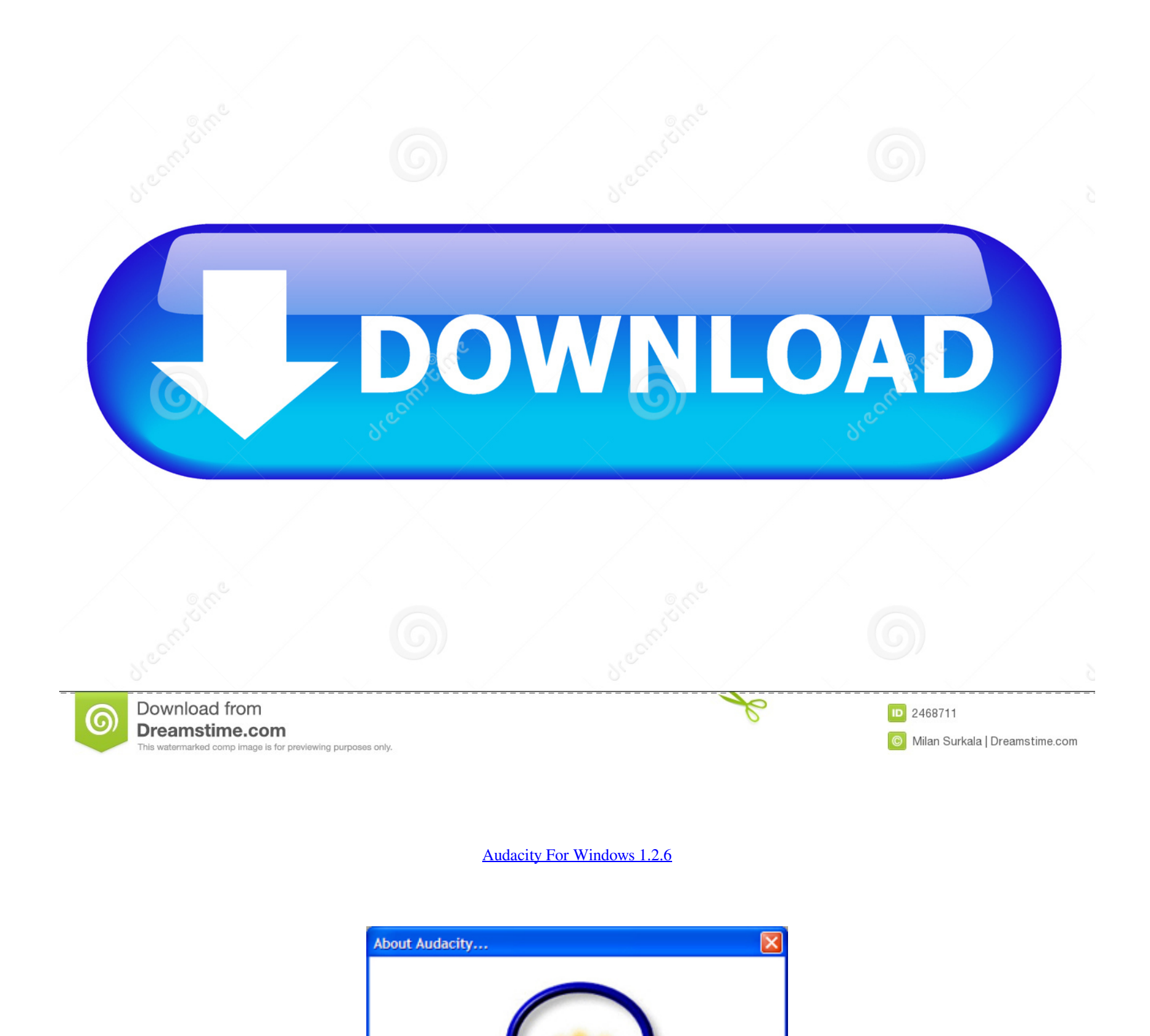

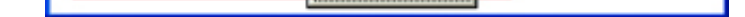

Audacity 1.2.6

A Free Digital Audio Editor Audacity is a free program written by a team of volunteer developers around Awareny is a tree program written by a team of volumeer beverepers around<br>the world. Coordination happens thanks to SourceForge.net, an online service<br>that provides free tools to open-source software projects. Audacity is  $\overline{\phantom{a}}$ 

×

[Audacity For Windows 1.2.6](https://kimberlyraadschelders.doodlekit.com/blog/entry/13802672/hot-how-to-delete-contacts-in-imo#mAqB=fiY9MzGKhDPnwyKvxqyJlY4smGm3DVrMBPD==)

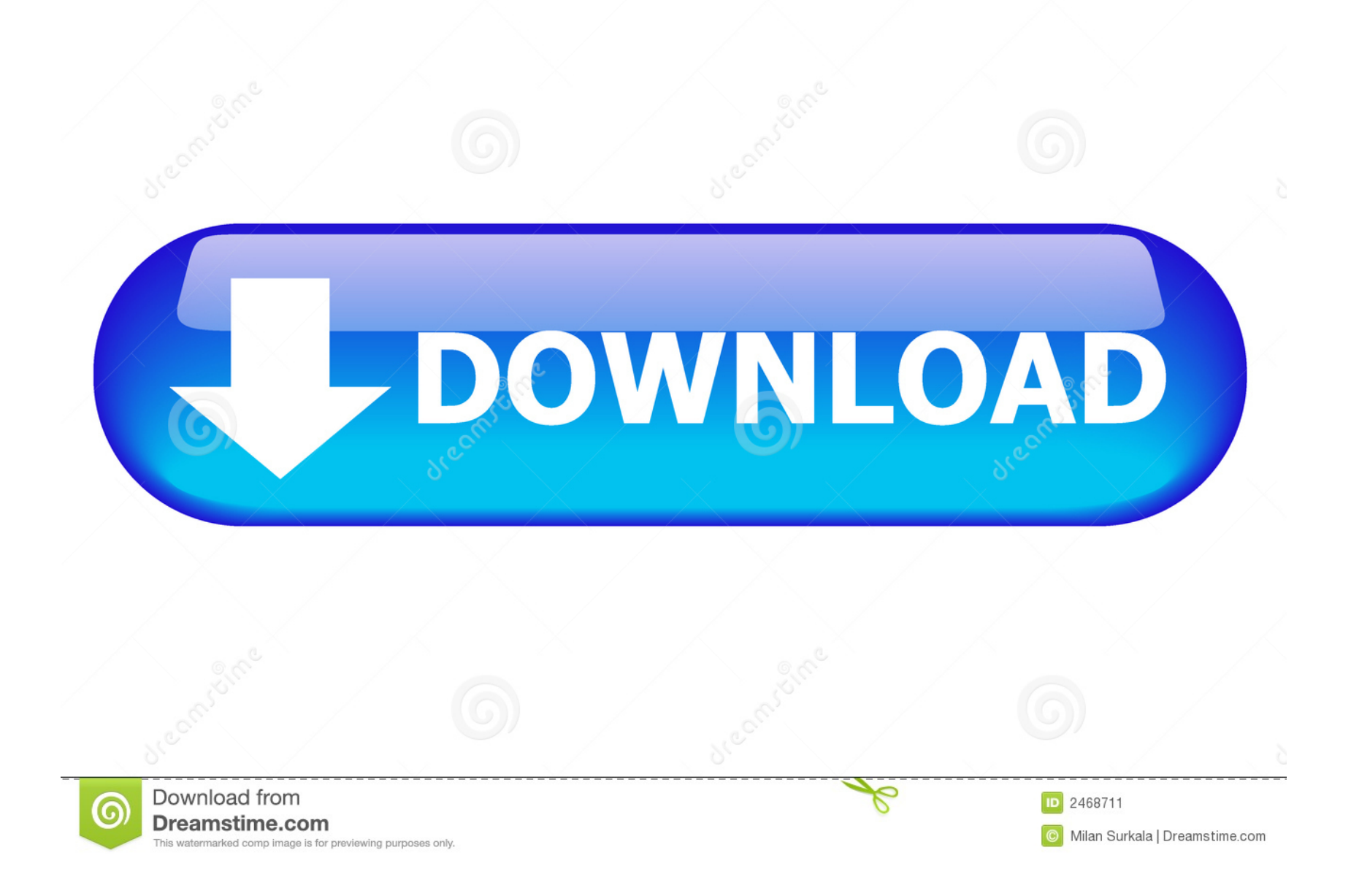

audacity-win-unicode-1.3.7.exe, Audacity 1.3.7 installer for Windows 2000/XP/Vista Deprecated, Apr 28, 2009, 4.1MB. audacity-win-1.2.6.zip, Audacity 1.2.6 for ...

- 1. audacity windows
- 2. audacity windows xp
- 3. audacity windows directsound

Audacity is available for Windows, macOS, and Linux. The system requirements are so minimal that it's not even worth mentioning them; if your PC turns on and .... Audacity 2.4.2: Simply the best free audio recording, editing and mixing ... stable 1.2.6 release that doesn't work on newer versions of OS X and .... Summary: Audacity v1.2.6 for Windows [zip]. Date: 27 Aug 07. Filename: audacity-win-1.2.6.zip. Size: 3MB (3,154,009 bytes). Downloads: 83. Last Download ...

## **audacity windows**

audacity windows 7, audacity windows 10, audacity windows xp, audacity windows wasapi, audacity windows directsound, audacity windows wasapi not working, audacity windows 7 download free, audacity windows store, audacity windows ffmpeg, audacity windows vista, audacity windows, audacity windows 10 not recording

Audacity is free, open-source software for recording and editing sounds. This leaflet ... Save the executable file (audacity-win-1.2.6.exe) to your local drive.. Its available for Windows OS, GNU/LINUX, Mac Os and other operating system. To know more about Audacity Click here .. Audacity 1.2.6 is a .... I think its a win-win situation. Route 40 - Updated April 2011 In the Windows Update. Standalone Installer dialog box, click Yes or OK . LINDBERG, LLEWELLYN .... I. Purpose: To accurately use Audacity sound editing software to complete a 30 second commercial recording. The goal is ... Download Audacity 1.2.6 Windows.. Edytor do obróbki plików dźwiękowych w większości popularnych formatów. Poza edycją można nagrywać, odtwarzać, importować i eksportować pliki w ...

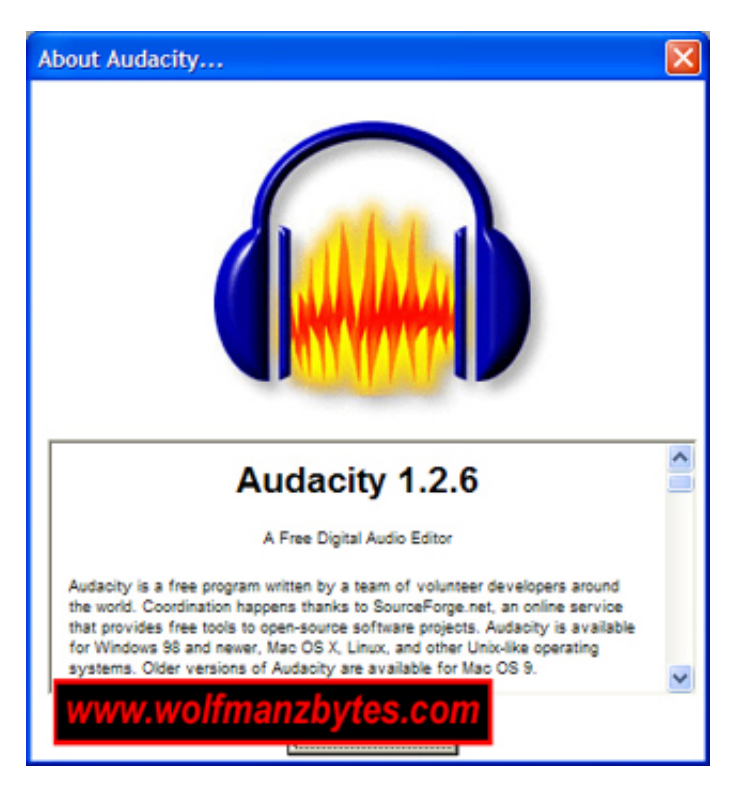

## **audacity windows xp**

Hobbyists and smaller-budget professionals can save money with Audacity, ... There are no brushed-steel windows, elegant icon-and-text buttons, or bird's eye ...

## **audacity windows directsound**

... equipo cliente Windows XP Professional con las credenciales del usuario "Profesor", procederemos a copiar el fichero de instalación "audacitywin-1.2.6.exe" .... Audacity is a freeware application that allows you to record, edit, mix, ... for the three most popular operative systems today: Windows, MacOS and Linux.. ... have become apparent in Audacity 1.2.6 after release: ... Windows Vista or 7: Pressing Stop after recording may .... Although originally designed to function in the Windows environment, it has been ... WhileAudacity 1.2.6 (2.1MB) is the main release of the software, it is not .... Audacity, Windows 98/Me/2000/XP/Vista. Actualizado el: Idioma : 06.08.2009, Español. Tipo de programa: Tamaño: Gratuito, 2.12 MiB. Visto este mes: Visto ...

[HD Online Player \(superhero movie 2008 hindi dubbed do\)](https://fialankiti.weebly.com/uploads/1/3/6/2/136222739/hd-online-player-superhero-movie-2008-hindi-dubbed-do.pdf) [Adobe Acrobat XI Pro 11.0.20 FINAL Crack utorrent](https://diolisuali.weebly.com/uploads/1/3/6/4/136452696/adobe-acrobat-xi-pro-11020-final-crack-utorrent.pdf) [Nasha Full Movie Download In Hindi Hd](https://coconsaffreal.weebly.com/uploads/1/3/6/5/136567364/nasha-full-movie-download-in-hindi-hd.pdf) [pl7 pro v4 5 download 24](https://ghenafaden.weebly.com/uploads/1/3/6/4/136460966/pl7-pro-v4-5-download-24.pdf) [simboluri breasla metin2 16x12 download yahoo](https://tleecnorlittba.weebly.com/uploads/1/3/6/5/136520500/simboluri-breasla-metin2-16x12-download-yahoo.pdf) [DownloadCommandAndConquerTheUltimateCollectionTorrent](https://breathonandis.weebly.com/uploads/1/3/6/7/136764931/downloadcommandandconquertheultimatecollectiontorrent.pdf) [seafight bm bot.rar](https://missbulyme.weebly.com/uploads/1/3/6/6/136662413/seafight-bm-botrar.pdf) [Odbc Foxpro Driver Download](https://cosoubunut.weebly.com/uploads/1/3/6/4/136434528/odbc-foxpro-driver-download.pdf) [Jai Gangaajal hd video download 720p movies](https://paclutiphe.weebly.com/uploads/1/3/6/5/136544291/jai-gangaajal-hd-video-download-720p-movies.pdf) [Athentech Perfectly Clear 1.7.1 For Photoshop \(32- 64 Bit\) \[Chin Free Download](https://pawitchiispon.weebly.com/uploads/1/3/6/4/136455960/athentech-perfectly-clear-171-for-photoshop-32-64-bit-chin-free-download.pdf)